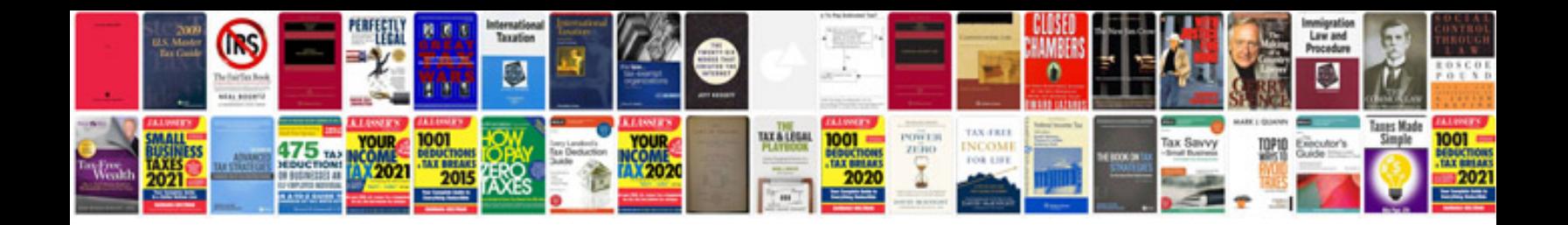

**Toshiba satellite service manual**

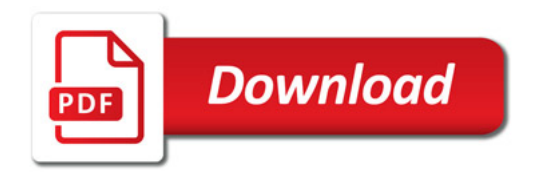

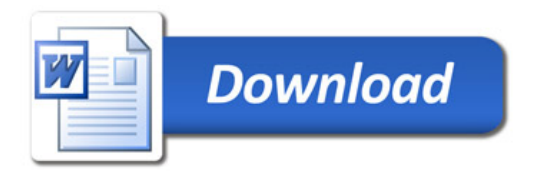